# Package 'gdalUtilities'

July 25, 2020

<span id="page-0-0"></span>Type Package

Title Wrappers for 'GDAL' Utilities Executables

Version 1.1.1

Date 2020-07-22

Author Joshua O'Brien

Maintainer Joshua O'Brien <joshmobrien@gmail.com>

Description R's 'sf' package ships with self-contained 'GDAL' executables, including a bare bones interface to several 'GDAL'-related utility programs collectively known as the 'GDAL utilities'. For each of those utilities, this package provides an R wrapper whose formal arguments closely mirror those of the 'GDAL' command line interface. The utilities operate on data stored in files and typically write their output to other files. Therefore, to process data stored in any of R's more common spatial formats (i.e. those supported by the 'sp', 'sf', and 'raster' packages), first write them to disk, then process them with the package's wrapper functions before reading the outputted results back into R.

License GPL  $(>= 2)$ 

URL <https://github.com/JoshOBrien/gdalUtilities/>

BugReports <https://github.com/JoshOBrien/gdalUtilities/issues/>

Depends raster Imports sf Suggests rasterVis, RColorBrewer, testthat, gdalUtils RoxygenNote 7.1.1 Encoding UTF-8 NeedsCompilation no Repository CRAN Date/Publication 2020-07-25 21:30:16 UTC

# <span id="page-1-0"></span>R topics documented:

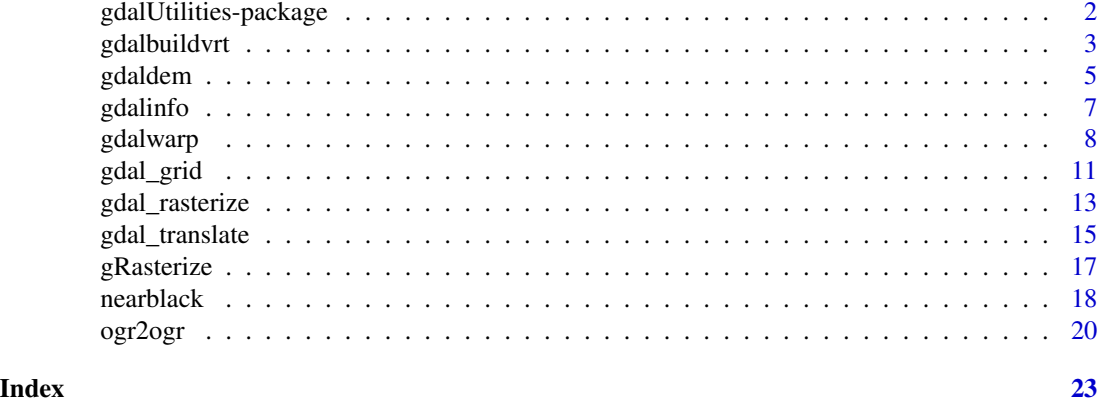

gdalUtilities-package *Wrappers for 'GDAL' Utilities Executables*

# Description

R's 'sf' package ships with self-contained 'GDAL' executables, including a bare bones interface to several 'GDAL'-related utility programs collectively known as the 'GDAL utilities'. For each of those utilities, this package provides an R wrapper whose formal arguments closely mirror those of the 'GDAL' command line interface. The utilities operate on data stored in files and typically write their output to other files. Therefore, to process data stored in any of R's more common spatial formats (i.e. those supported by the 'sp', 'sf', and 'raster' packages), first write them to disk, then process them with the package's wrapper functions before reading the outputted results back into R.

## Details

The DESCRIPTION file:

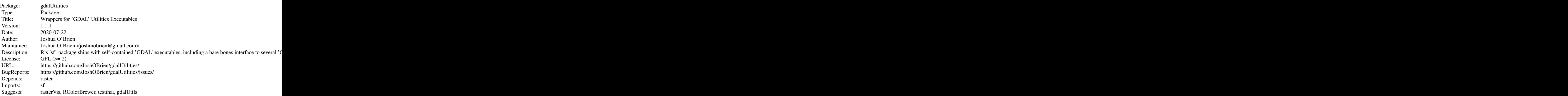

<span id="page-2-0"></span>gdalbuildvrt 3

RoxygenNote: 7.1.1 Encoding: UTF-8

Index of help topics:

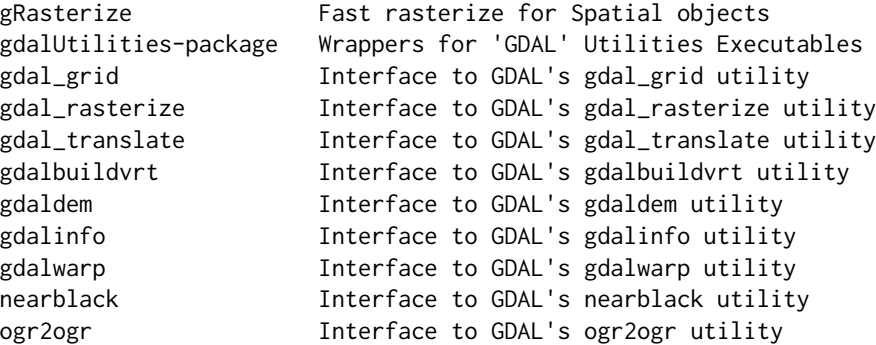

This section should provide a more detailed overview of how to use the package, including the most important functions.

#### Author(s)

Joshua O'Brien

Maintainer: Joshua O'Brien <joshmobrien@gmail.com>

#### References

This optional section can contain literature or other references for background information.

# See Also

Optional links to other man pages

# Examples

## Optional simple examples of the most important functions ## Use \dontrun{} around code to be shown but not executed

gdalbuildvrt *Interface to GDAL's gdalbuildvrt utility*

### Description

This function provides an interface mirroring that of the GDAL command-line app gdalbuildvrt. For a description of the utility and the arguments that it takes, see the documentation at [https:](https://gdal.org/programs/gdalbuildvrt.html) [//gdal.org/programs/gdalbuildvrt.html](https://gdal.org/programs/gdalbuildvrt.html).

4 gdalbuildvrt

# Usage

```
gdalbuildvrt(
  gdalfile,
  output.vrt,
  ...,
  tileindex,
  resolution,
  te,
  tr,
  tap,
  separate,
  b,
  sd,
  allow_projection_difference,
  q,
  addalpha,
  hidenodata,
  srcnodata,
  vrtnodata,
  a_srs,
  r,
  input_file_list,
  overwrite,
  dryrun = FALSE
\mathcal{L}
```
# Arguments

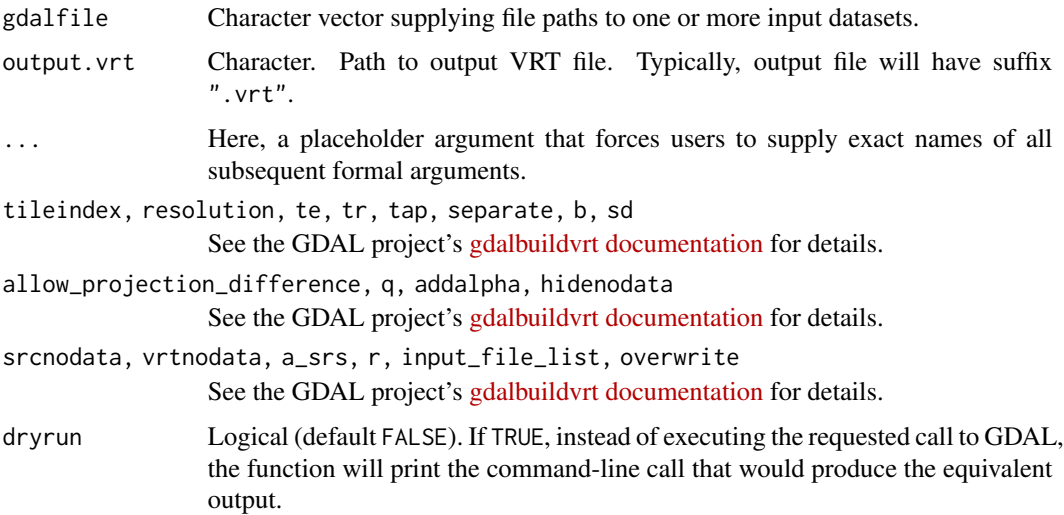

#### Value

None. Called instead for its side effect.

#### <span id="page-4-0"></span>gdaldem 5

# Author(s)

Joshua O'Brien

#### Examples

```
## Prepare file paths
td \leftarrow tempdir()out_vrt <- file.path(td, "out.vrt")
layer1 <-
    system.file("external/tahoe_lidar_bareearth.tif",
                package = "gdalUtils")
layer2 <-
    system.file("external/tahoe_lidar_highesthit.tif",
                package = "gdalUtils")
## Build VRT and check that it works
gdalbuildvrt(gdalfile = c(layer1, layer2), output.vrt = out_vrt)
gdalinfo(out_vrt)
```
gdaldem *Interface to GDAL's gdaldem utility*

# Description

This function provides an interface mirroring that of the GDAL command-line app gdaldem. For a description of the utility and the arguments that it takes, see the documentation at [https://gdal.](https://gdal.org/programs/gdaldem.html) [org/programs/gdaldem.html](https://gdal.org/programs/gdaldem.html).

```
gdaldem(
  mode,
  input_dem,
  output_map,
  ...,
  of,
  compute_edges,
  alg,
  b,
  co,
  q,
  z,
  s,
  az,
  alt,
  combined,
  multidirectional,
  p,
```

```
trigonometric,
 zero_for_flat,
 color(e0),alpha,
 exact_color_entry,
 nearest_color_entry,
 dryrun = FALSE
\mathcal{L}
```
# Arguments

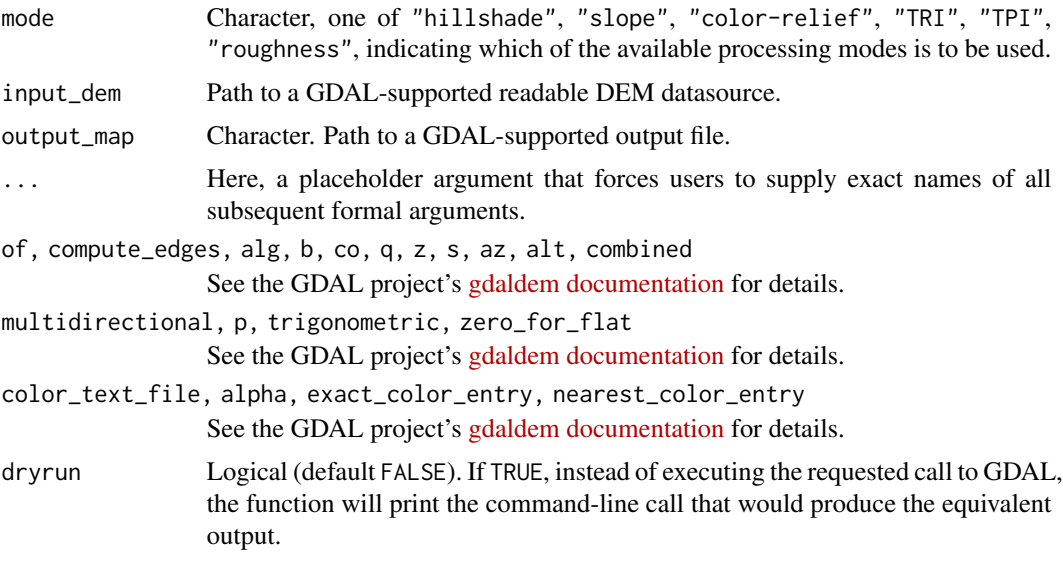

# Value

None. Called instead for its side effect.

#### Author(s)

Joshua O'Brien

```
## Prepare file paths
td \leftarrow tempdir()in_dem <- system.file("extdata/maunga.tif", package = "gdalUtilities")
out_slope <- file.path(td, "slope.tif")
out_shade <- file.path(td, "shade.tif")
out_aspect <- file.path(td, "aspect.tif")
## Apply DEM processing
gdaldem("slope", in_dem, out_slope)
gdaldem("shade", in_dem, out_shade)
```
#### <span id="page-6-0"></span>gdalinfo **7**

```
gdaldem("aspect", in_dem, out_aspect)
## View results
if(require(rasterVis)) {
   lp <- function(f) {
       levelplot(raster(f), main = substitute(f),
                 margin = FALSE, colorkey = FALSE)
   }
   plot(ln(dem), split = c(1,1,2,2))plot(lp(out_slope), split = c(2,1,2,2), newpage = FALSE)plot(lp(out\_shade), split = c(1,2,2,2), newpage = FALSE)plot(lp(out_aspect), split = c(2,2,2,2), newpage = FALSE)}
```
gdalinfo *Interface to GDAL's gdalinfo utility*

#### Description

This function provides an interface mirroring that of the GDAL command-line app gdalinfo. For a description of the utility and the arguments that it takes, see the documentation at [https://gdal.](https://gdal.org/programs/gdalinfo.html) [org/programs/gdalinfo.html](https://gdal.org/programs/gdalinfo.html).

#### Usage

gdalinfo( datasetname, ..., json, mm, stats, approx\_stats, hist, nogcp, nomd, norat, noct, checksum, listmdd, mdd, nofl, sd, proj4, oo, config, dryrun = FALSE )

# <span id="page-7-0"></span>Arguments

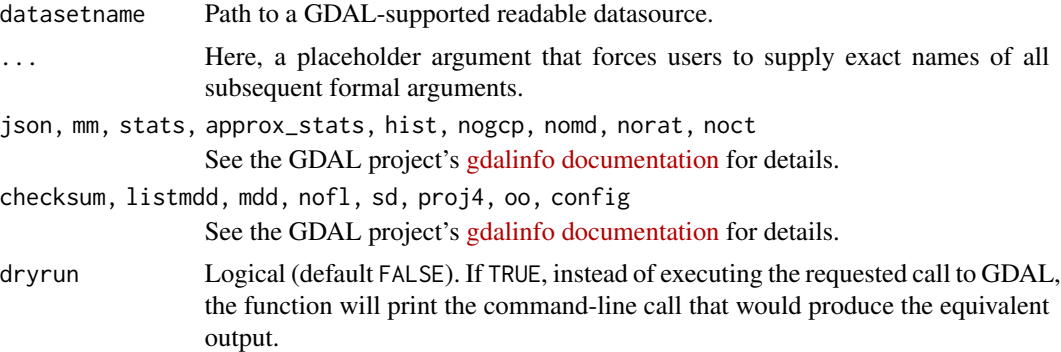

## Value

Silently returns path to datasetname.

# Author(s)

Joshua O'Brien

# Examples

```
ff <- system.file("extdata/maunga.tif", package = "gdalUtilities")
gdalinfo(ff)
```
gdalwarp *Interface to GDAL's gdalwarp utility*

# Description

This function provides an interface mirroring that of the GDAL command-line app gdalwarp. For a description of the utility and the arguments that it takes, see the documentation at [https://gdal.](https://gdal.org/programs/gdalwarp.html) [org/programs/gdalwarp.html](https://gdal.org/programs/gdalwarp.html).

# Usage

gdalwarp( srcfile, dstfile, ..., s\_srs, t\_srs, to, order, tps, rpc,

geoloc, et, refine\_gcps, te, te\_srs, tr, tap, ts, ovr, wo, ot, wt, r, srcnodata, dstnodata, dstalpha, wm, multi, q, of, co, cutline, cl, cwhere, csql, cblend, crop\_to\_cutline, overwrite, nomd, cvmd, setci, oo, doo, config, dryrun = FALSE

# Arguments

 $\mathcal{L}$ 

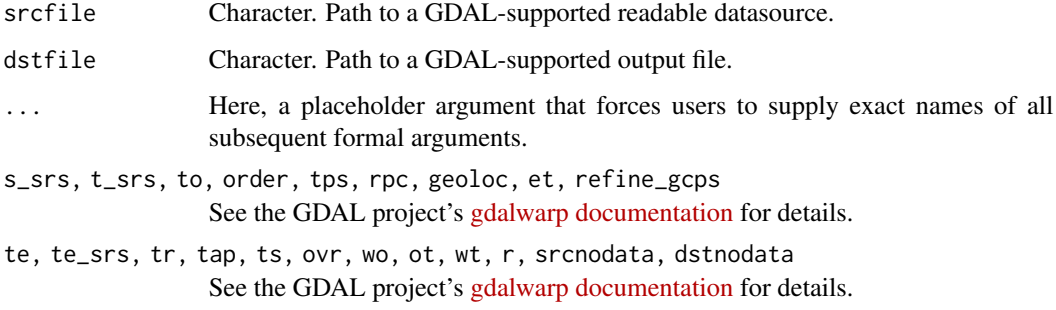

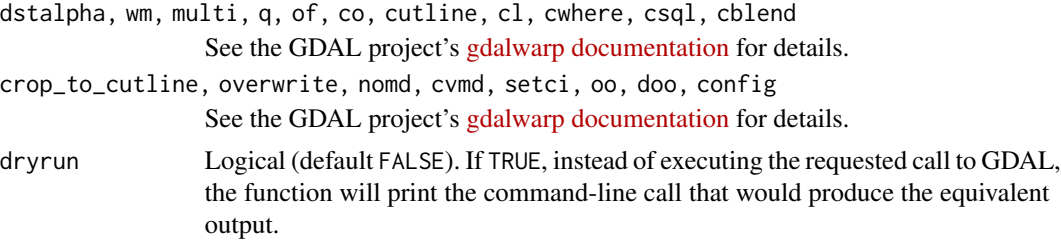

#### Value

None. Called instead for its side effect.

#### Author(s)

Joshua O'Brien

```
## Prepare file paths
td \leftarrow tempdir()in_tif <- file.path(td, "tahoe.tif")
gcp_tif <- file.path(td, "tahoe_gcp.tif")
out_tif <- file.path(td, "tahoe_warped.tif")
## Set up some ground control points, then warp
file.copy(system.file("extdata/tahoe.tif", package = "gdalUtilities"),
          in_tif)
## Four numbers: column, row, x-coord, y-coord
gcp <- matrix(c(100, 300, -119.93226, 39.28977, ## A
                0, 300, -119.93281, 39.28977, ## B
                100, 400, -119.93226, 39.28922, ## C
                0, 400, -119.93281, 39.28922, ## lower-left
                400, 0, -119.93067, 39.29136, ## upper-right
                400, 400, -119.93062, 39.28922, ## lower-right
                0, 0, -119.93281, 39.29141), ## upper-left
             ncol = 4, byrow = TRUE)
## Add ground control points. (For some reason, this drops CRS, so
## it needs to be explicitly given via `a_srs` argument.)
gdal_translate(in_tif, gcp_tif, gcp = gcp, a_srs = "EPSG:4326")
gdalwarp(gcp_tif, out_tif, r = "bilinear")
## Check that it worked
if(require(rasterVis)) {
   r1 <- raster(in_tif)
    p1 <- levelplot(r1, margin = FALSE, colorkey = FALSE)
   r2 <- raster(out_tif)
   p2 <- levelplot(r2, margin = FALSE, colorkey = FALSE)
   plot(p1, split = c(1, 1, 2, 1))plot(p2, split = c(2, 1, 2, 1), newpage = FALSE)}
```
<span id="page-10-0"></span>

# Description

This function provides an interface mirroring that of the GDAL command-line app gdal\_grid. For a description of the utility and the arguments that it takes, see the documentation at [https:](https://gdal.org/programs/gdal_grid.html) [//gdal.org/programs/gdal\\_grid.html](https://gdal.org/programs/gdal_grid.html).

## Usage

```
gdal_grid(
  src_datasource,
  dst_filename,
  ...,
  ot,
  of,
  txe,
  tye,
  outsize,
  a_srs,
  zfield,
  z_increase,
  z_multiply,
  a,
  spat,
  clipsrc,
  clipsrcsql,
  clipsrclayer,
  clipsrcwhere,
  l,
  where,
  sql,
  co,
  q,
  config,
  dryrun = FALSE
)
```
# Arguments

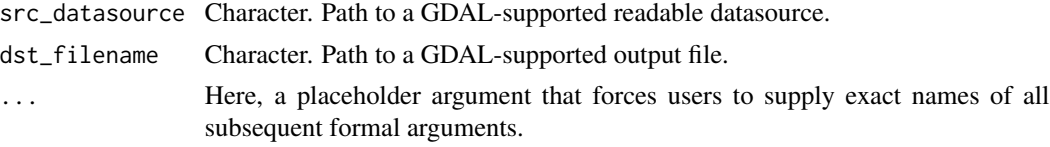

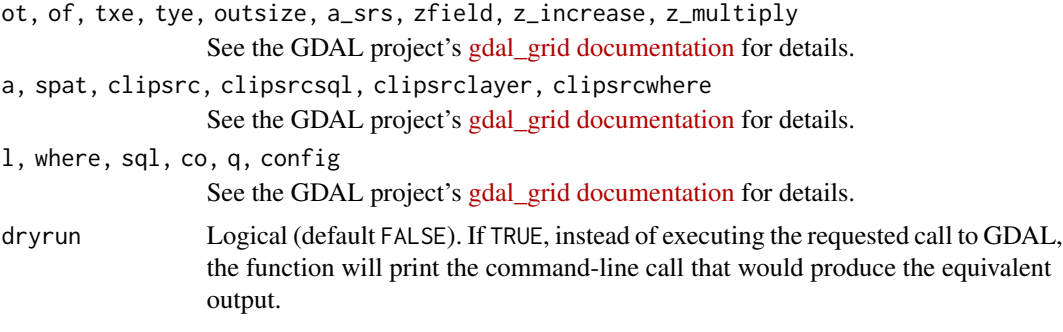

# Value

None. Called instead for its side effect.

#### Author(s)

Joshua O'Brien

```
## Set up file paths
td \leftarrow tempdir()dem_file <- file.path(td, "dem.csv")
vrt_header_file <- file.path(td, "tmp.vrt")
out_raster <- file.path(td, "tmp.tiff")
## Create file of points with x-, y-, and z-coordinates
pts <-
    data.frame(Easting = c(86943.4, 87124.3, 86962.4, 87077.6),
               Northing = c(891957, 892075, 892321, 891995),
               Elevation = c(139.13, 135.01, 182.04, 135.01))
write.csv(pts, file = dem_file, row.names = FALSE)
## Prepare a matching VRT file
vrt_header <- c(
'<OGRVRTDataSource>',
' <OGRVRTLayer name="dem">',
paste0(' <SrcDataSource>',dem_file,'</SrcDataSource>'),
      <GeometryType>wkbPoint</GeometryType>',
    <GeometryField encoding="PointFromColumns" x="Easting" y="Northing" z="Elevation"/>',
' </OGRVRTLayer>',
'</OGRVRTDataSource>'
)
cat(vrt_{\text{header}}, \text{file} = vrt_{\text{header}} \text{file}, \text{sep} = \text{"\n"})## Test it out
gdal_grid(src_datasource = vrt_header_file,
          dst_filename = out_raster,
          a = "invdist:power=2.0:smoothing=1.0",txe = c(85000, 89000), tye = c(894000, 890000),
```
# <span id="page-12-0"></span>gdal\_rasterize 13

```
outsize = c(400, 400),of = "GTiff", ot = "Float64", l = "dem")## Check that it works
if(require(raster)) {
   plot(raster(out_raster))
    text(Northing \sim Easting, data = pts,
         labels = seq_length(nrow(pts)), cex = 0.7)}
```
<span id="page-12-1"></span>gdal\_rasterize *Interface to GDAL's gdal\_rasterize utility*

# Description

This function provides an interface mirroring that of the GDAL command-line app gdal\_rasterize. For a description of the utility and the arguments that it takes, see the documentation at [https:](https://gdal.org/programs/gdal_rasterize.html) [//gdal.org/programs/gdal\\_rasterize.html](https://gdal.org/programs/gdal_rasterize.html).

```
gdal_rasterize(
  src_datasource,
  dst_filename,
  ...,
 b,
  i,
  at,
  burn,
  a,
  threeD,
  l,
  where,
  sql,
  dialect,
  of,
  a_srs,
  co,
  a_nodata,
  init,
  te,
  tr,
  tap,
  ts,
  ot,
  q,
  dryrun = FALSE
)
```
#### Arguments

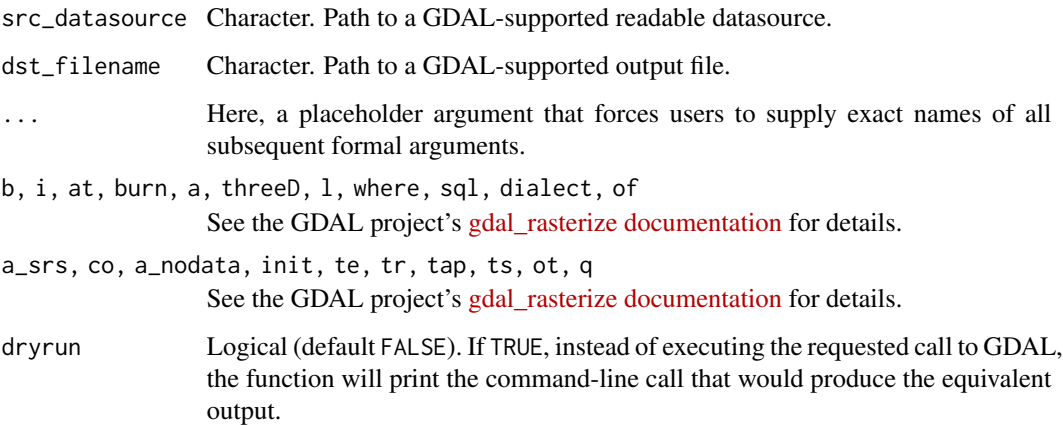

#### Value

None. Called instead for its side effect.

# Author(s)

Joshua O'Brien

```
if(require(raster)) {
    ## Prepare file paths of example shapefile and template raster file
   vect_file <- system.file("external/lux.shp", package = "raster")
    td \leftarrow tempdir()rast_file <- file.path(td, "lux_rast.tif")
   ## Construct and save an appropriately sized 'empty' raster
   SPDF <- shapefile(vect_file)
   lonlatratio <- 1 / cospi(mean(coordinates(SPDF)[,2]) / 180)
   rr <- raster(extent(SPDF),
                 resolution = c(lonlatratio * 0.01, 0.01),
                 crs = crs(SPDF))
    ## Note: this next line warns that raster is empty
   writeRaster(rr, filename = rast_file, overwrite = TRUE)
    ## Rasterize polygon using empty raster and check that it worked
   gdal_rasterize(vect_file, rast_file, a = "ID_2")
   plot(raster(rast_file))
}
```
<span id="page-14-0"></span>

# Description

This function provides an interface mirroring that of the GDAL command-line app gdal\_translate. For a description of the utility and the arguments that it takes, see the documentation at [https:](https://gdal.org/programs/gdal_translate.html) [//gdal.org/programs/gdal\\_translate.html](https://gdal.org/programs/gdal_translate.html).

```
gdal_translate(
  src_dataset,
  dst_dataset,
  ...,
  ot,
  strict,
  of,
  b,
 mask,
  expand,
  outsize,
  tr,
  r,
  scale,
  exponent,
  unscale,
  srcwin,
  projwin,
  projwin_srs,
  srs,
  epo,
  eco,
  a_srs,
  a_ullr,
  a_nodata,
  mo,
  co,
  gcp,
  q,
  sds,
  stats,
  norat,
  oo,
  sd_index,
  config,
  dryrun = FALSE
```
# Arguments

 $\mathcal{L}$ 

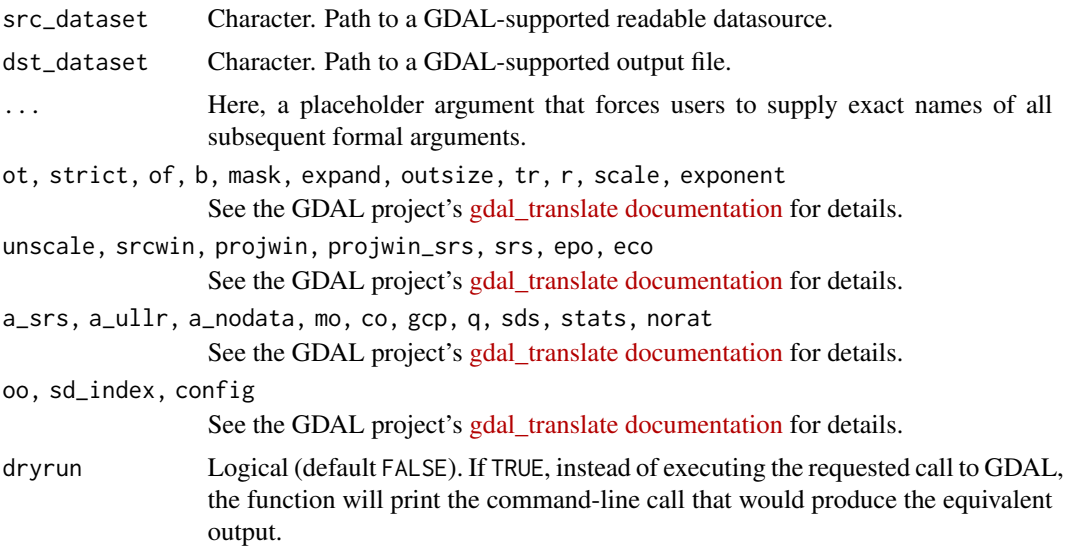

# Value

None. Called instead for its side effect.

# Author(s)

Joshua O'Brien

```
## Prepare file paths
td \leftarrow tempdir()in_raster <- file.path(td, "europe.tif")
out_raster <- file.path(td, "europe_small.tif")
file.copy(system.file("extdata/europe.tif", package = "gdalUtilities"),
          to = td)## Shrink a tiff by 50% in both x and y dimensions
gdal_translate(in_raster, out_raster, outsize = c("50%","50%"))
## Check that it worked
if(require(rasterVis)) {
   r1 <- raster(in_raster)
   r1[i s, na(r1)] < -0r1 \leftarrow as.factor(r1)rat <- levels(r1)[[1]]
   rat[["landcover"]] <- c("water", "land")
   levels(r1) <- rat
```
#### <span id="page-16-0"></span>gRasterize  $17$

```
p1 <- levelplot(r1, margin = FALSE, colorkey = FALSE,
                col.regions = c("lightblue", "brown"))
r2 <- raster(out_raster)
r2[is.na(r2)] < -0r2 <- as.factor(r2)
rat <- levels(r2)[[1]]
rat[["landcover"]] <- c("water", "land")
levels(r2) <- rat
p2 <- levelplot(r2, margin = FALSE, colorkey = FALSE,
                col.regions = c("lightblue", "brown"))
plot(p1, split = c(1, 1, 2, 1))plot(p2, split = c(2, 1, 2, 1), newpage = FALSE)
```
gRasterize *Fast rasterize for Spatial objects*

#### Description

}

Rasterize Spatial\* objects using gdal\_rasterize.

#### Usage

```
gRasterize(SPDF, r, field, filename = "")
```
#### Arguments

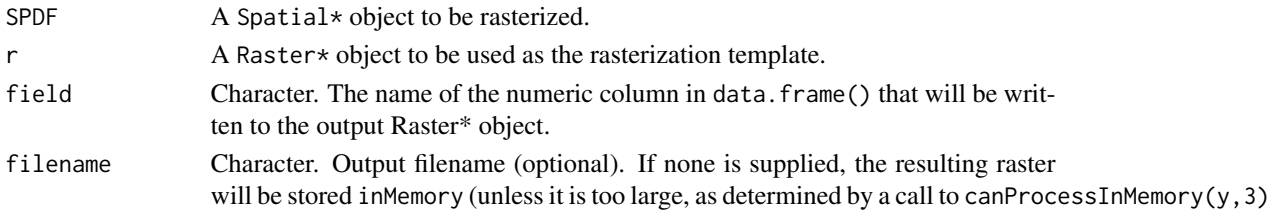

#### Details

For a 1000-by-1000 raster, gRasterize is more than 6 times faster than raster::rasterize. For a 2000-by-2000 raster, it is almost 12 times faster (6 seconds vs. 70 seconds on my Windows laptop).

I've modeled gRasterize arguments and behavior on that of [rasterize](#page-0-0). Likerasterize,it takes a filename= argument which defaults to "" in which case (unless it's determined internally that !canProcessInMemory(rstr,3)) the returned raster is 'inMemory'. Otherwise, if the raster is too large or if a filename is supplied, it's returned fromDisk.

Internally, [gdal\\_rasterize](#page-12-1) by default writes to a file, and only optionally returns an R Raster object (when its output\_Raster = TRUE); to get the raster 'inMemory', I use [readAll](#page-0-0) (after a check that it's really OK, memory-wise to do so).

#### <span id="page-17-0"></span>Value

A RasterLayer object containing a rasterized version of SPDF.

#### Author(s)

Joshua O'Brien

# Examples

```
SPDF <- shapefile(system.file("external/lux.shp", package="raster"))
## rr <- raster(extent(SPDF), ncol=100, nrow=100, crs=proj4string(SPDF))
llratio <- 1/cos(pi*mean(coordinates(SPDF)[,2])/180)
rr <- raster(extent(SPDF),
             resolution=c(llratio*0.01, 0.01),
             crs=proj4string(SPDF))
## An example using an integer-valued field
rInt <- gRasterize(SPDF, rr, field = "ID_2")
plot(rInt, col = RColorBrewer::brewer.pal(name = "Paired", 12))
plot(SPDF, lwd = 3, border = "grey30", add = TRUE)## An example using a character-valued field
rFac <- gRasterize(SPDF, rr, field = "NAME_2")
rasterVis::levelplot(rFac)
```
nearblack *Interface to GDAL's nearblack utility*

#### Description

This function provides an interface mirroring that of the GDAL command-line app nearblack. For a description of the utility and the arguments that it takes, see the documentation at [https:](https://gdal.org/programs/nearblack.html) [//gdal.org/programs/nearblack.html](https://gdal.org/programs/nearblack.html).

```
nearblack(
  infile,
  o = infile,
  ...,
  of,
  co,
  white,
  color,
  near,
  nb,
```
#### nearblack the contract of the contract of the contract of the contract of the contract of the contract of the contract of the contract of the contract of the contract of the contract of the contract of the contract of the

```
setalpha,
  setmask,
  q,
  dryrun = FALSE
\mathcal{L}
```
#### Arguments

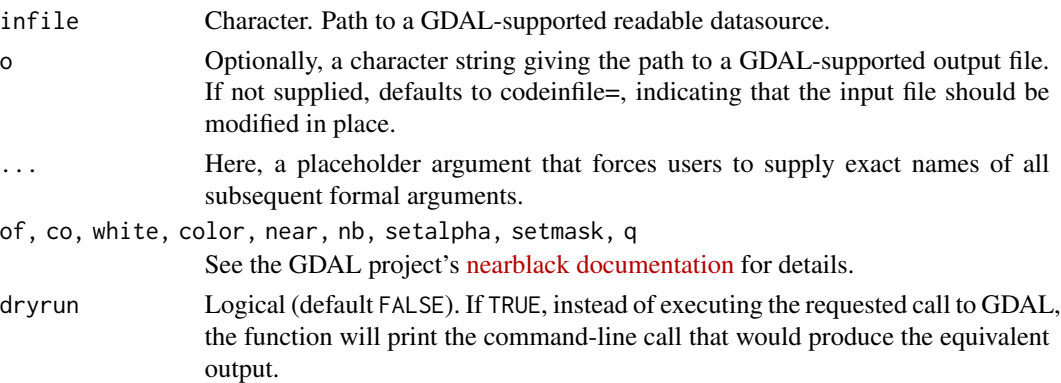

# Value

Silently returns path to datasetname.

#### Author(s)

Joshua O'Brien

```
td \leftarrow tempdir()a_rast <- file.path(td, "a.tif")
b_rast <- file.path(td, "b.tif")
file.copy(system.file("extdata/tahoe.tif", package = "gdalUtilities"),
          a_rast)
file.copy(system.file("extdata/tahoe.tif", package = "gdalUtilities"),
          b_rast)
nearblack(a_rast, b_rast, of = "GTiff", near = 150)
## Check that it worked
if(require(rasterVis)) {
   r1 <- raster(a_rast)
   p1 <- levelplot(r1, margin = FALSE, colorkey = FALSE)
   r2 <- raster(b_rast)
   p2 <- levelplot(r2, margin = FALSE, colorkey = FALSE)
   plot(p1, split = c(1, 1, 2, 1))
   plot(p2, split = c(2, 1, 2, 1), newpage = FALSE)}
```
## <span id="page-19-0"></span>Description

This function provides an interface mirroring that of the GDAL command-line app ogr2ogr. For a description of the utility and the arguments that it takes, see the documentation at [https://gdal.](https://gdal.org/programs/ogr2ogr.html) [org/programs/ogr2ogr.html](https://gdal.org/programs/ogr2ogr.html).

```
ogr2ogr(
  src_datasource_name,
  dst_datasource_name,
  ...,
  layer,
  f,
  append,
  overwrite,
  update,
  select,
  progress,
  sql,
  dialect,
  where,
  skipfailures,
  spat,
  spat_srs,
  geomfield,
  dsco,
  lco,
  nln,
  nlt,
  dim,
  a_srs,
  t_srs,
  s_srs,
  preserve_fid,
  fid,
  oo,
  doo,
  gt,
  ds_transaction,
  clipsrc,
  clipsrcsql,
  clipsrclayer,
  clipsrcwhere,
```
ogr2ogr 21

```
clipdst,
clipdstsql,
clipdstlayer,
clipdstwhere,
wrapdateline,
datelineoffset,
simplify,
segmentize,
fieldTypeToString,
mapFieldType,
unsetFieldWidth,
splitlistfields,
maxsubfields,
explodecollections,
zfield,
gcp,
order,
tps,
fieldmap,
addfields,
relaxedFieldNameMatch,
forceNullable,
unsetDefault,
unsetFid,
nomd,
mo,
dryrun = FALSE
```
) Arguments

```
src_datasource_name
                Character. Path to a GDAL-supported readable datasource.
dst_datasource_name
                Character. Path to a GDAL-supported output file.
... Here, a placeholder argument that forces users to supply exact names of all
                 subsequent formal arguments.
layer, f, append, overwrite, update, select, progress, sql, dialect
                See the GDAL project's ogr2ogr documentation for details.
where, skipfailures, spat, spat_srs, geomfield, dsco, lco, nln, nlt
                See ogr2ogr documentation.
dim, a_srs, t_srs, s_srs, preserve_fid, fid, oo, doo, gt
                See the See ogr2ogr documentation.
ds_transaction, clipsrc, clipsrcsql, clipsrclayer, clipsrcwhere
                See ogr2ogr documentation.
clipdst, clipdstsql, clipdstlayer, clipdstwhere, wrapdateline
                See ogr2ogr documentation.
```
22 ogr $2$ ogr $2$ ogr $2$ ogr $2$ ogr $2$ ogr $2$ ogr $2$ ogr $2$ 

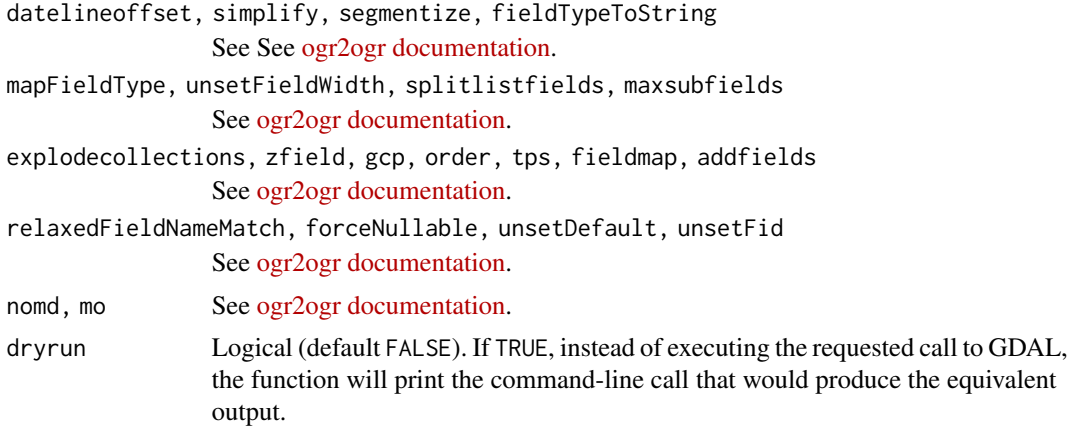

# Value

None. Called instead for its side effect.

#### Author(s)

Joshua O'Brien

```
## Prepare file paths
td \leftarrow tempdir()lux <- system.file("external/lux.shp", package = "raster")
lux_merc <- file.path(td, "mercator.shp")
lux_lcc <- file.path(td, "lcc.shp")
## Reproject to 'WGS 84/World Mercator'
## https://en.wikipedia.org/wiki/Mercator_projection
ogr2ogr(lux, lux_merc, t_srs = "EPSG:3395", overwrite = TRUE)
## Reproject to a Canadian 'Lambert conformal conic projection'
## https://en.wikipedia.org/wiki/Lambert_conformal_conic_projection
ogr2ogr(lux, lux_lcc, t_srs = "EPSG:3347", overwrite = TRUE)
if(require(raster)) {
    op \leq par(mfcol = c(1,2))
```

```
plot(shapefile(lux_merc), main = "WGS 84",
        border = "darkgrey", col = gray.colors(12))
   plot(shapefile(lux_lcc), main = "LCC",
        border = "darkgrey", col = gray.colors(12))
   par(op)
}
```
# <span id="page-22-0"></span>Index

```
∗ package
    gdalUtilities-package, 2
gdal_grid, 11
gdal_rasterize, 13, 17
gdal_translate, 15
gdalbuildvrt, 3
gdaldem, 5
gdalinfo, 7
gdalUtilities (gdalUtilities-package), 2
gdalUtilities-package, 2
gdalwarp, 8
gRasterize, 17
nearblack, 18
ogr2ogr, 20
rasterize, 17
readAll, 17
```